**الجمهورية الجزائرية الديمقراطية الشعبية République Algérienne Démocratique et Populaire**  وزارة التعليم العالي و البحث العلمي **Ministère de l'Enseignement Supérieur et de la Recherche Scientifique**  المدرسة العليا لأساتذة **Ecole Normale Supérieure**  القبة القديمة –الجزائر **Vieux Kouba – Alger**  قسم الإعلام الآل*ي*<br>-**Département de l' informatique**مذكرة تخرج لنيل شهادة أستاذ التعليم الثانوي حت عنوان: تصيم وإلخاذ موقع ويب لتسيم مصلحة أرشيف ولاية

من إعداد الطالبن: حت إشراف اأستاذ:

- قاشي زهر - بوروايس حمد من

- بوزيد عبد الرزاق

**لجنة المناقشة اأستاذة قاتي هانية رئيسا** الأ**ستاذة بييي كريمة ممتحنا اأستاذ بوروايس حمد من مشرفا**

السنة الدراسية : 0241/0241 دفعة جوان 0241

الفهرى

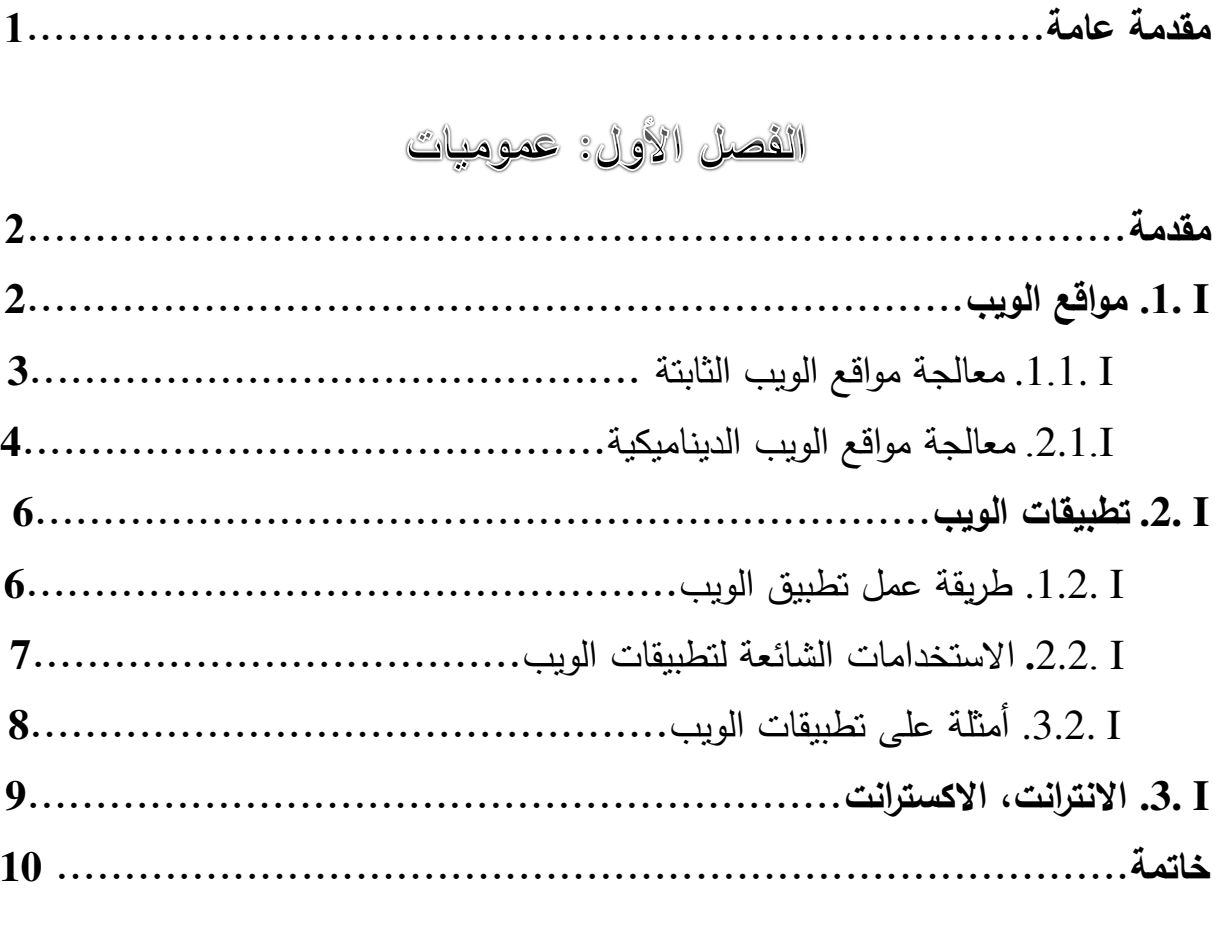

## القصل الثاني: دراسة الحالة

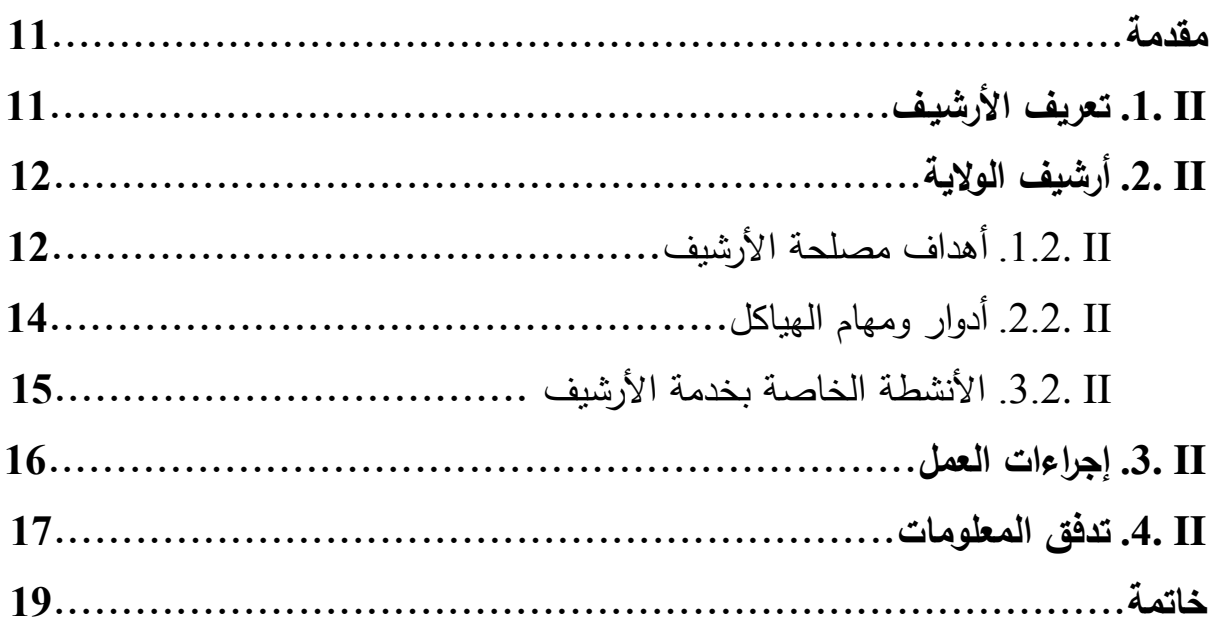

الفهرى

## الفصل الثالث: تصميم النظام

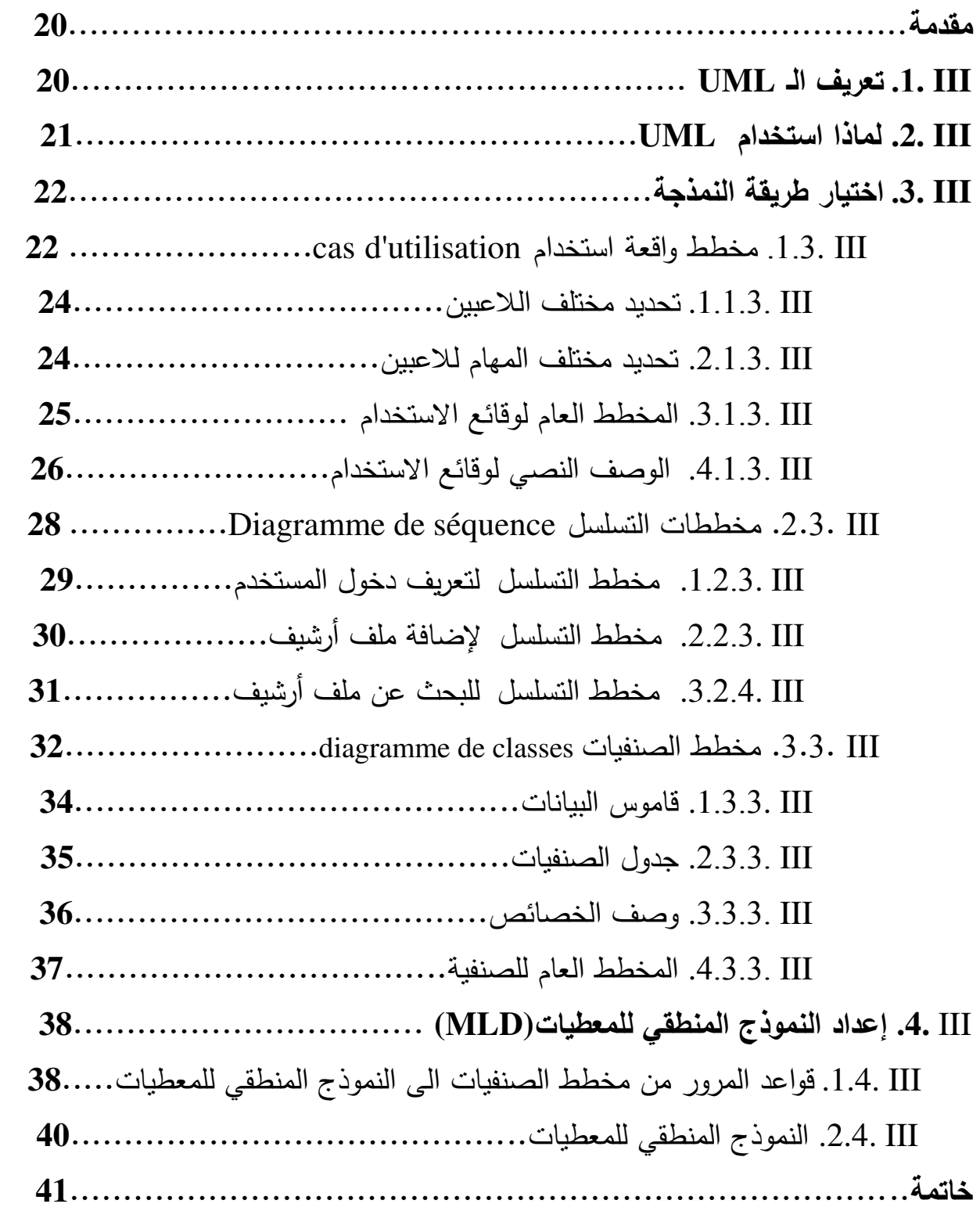

الفهرى

## الفصل الرابع: إنجاز النظام

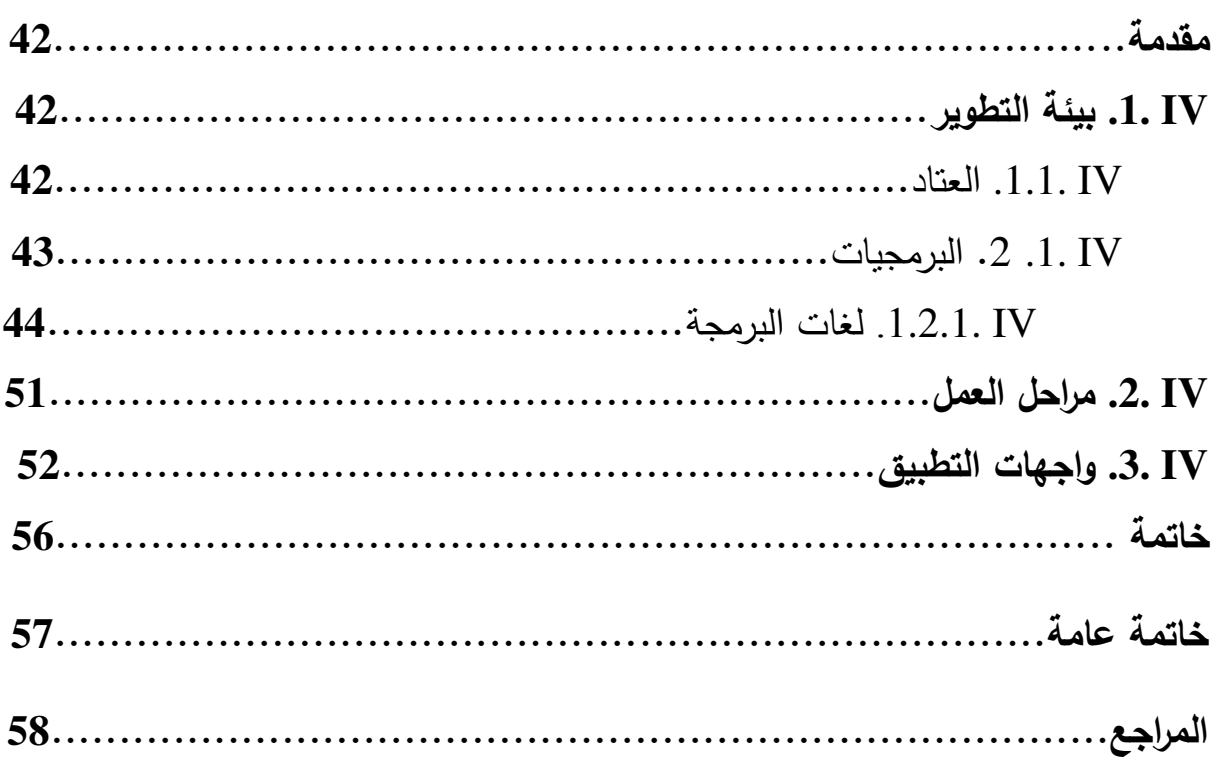

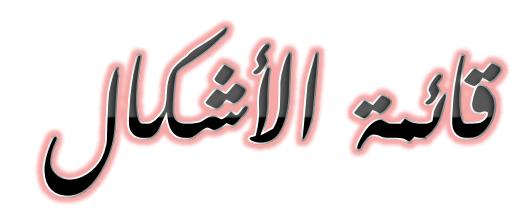

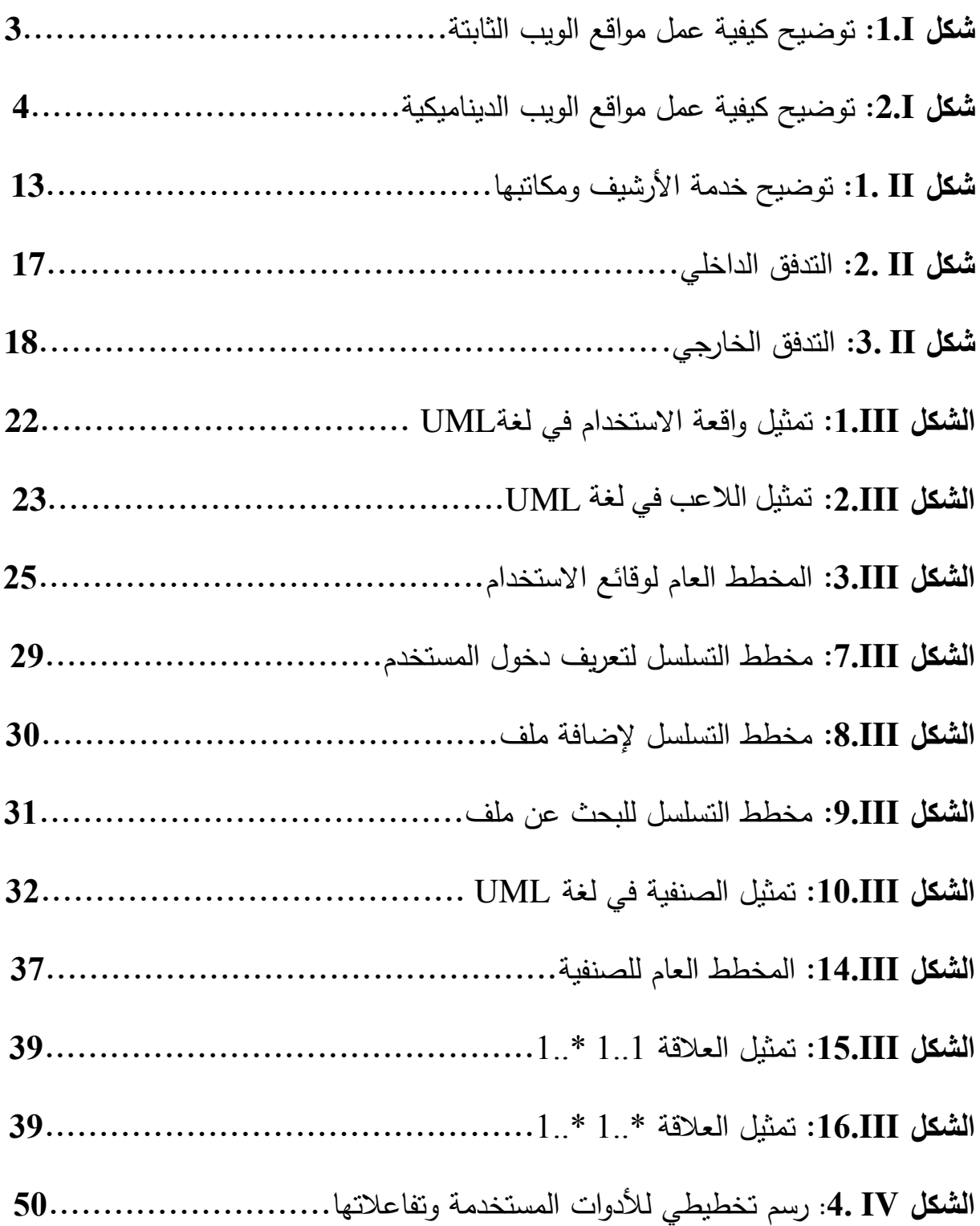

قائم الجداول والصور

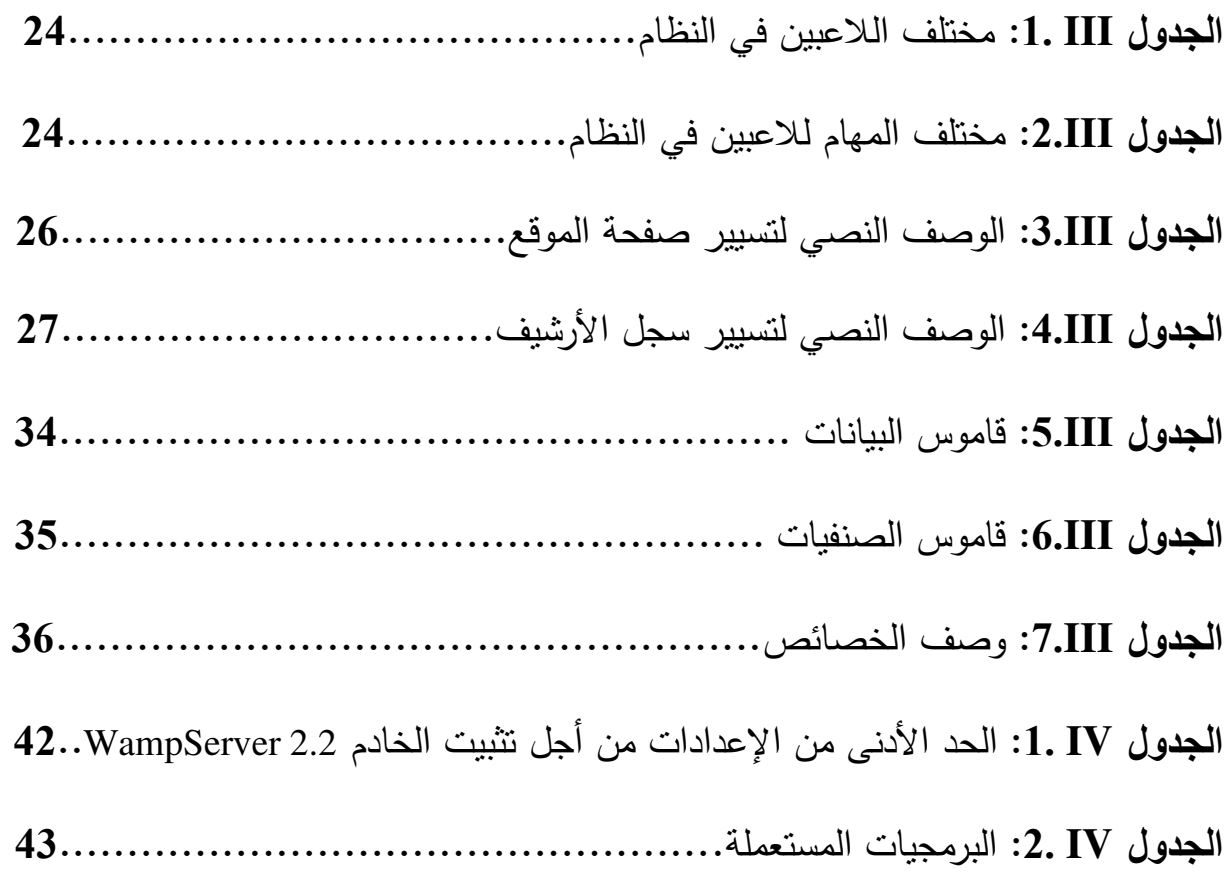

## تائع العور

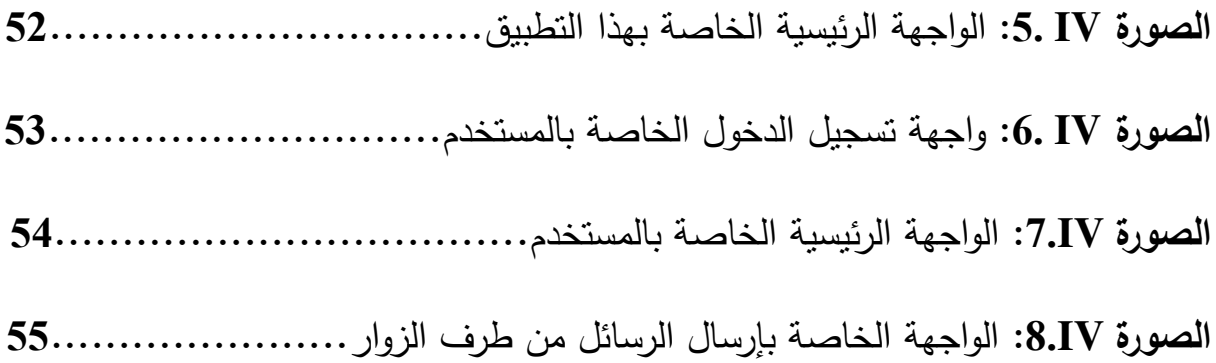

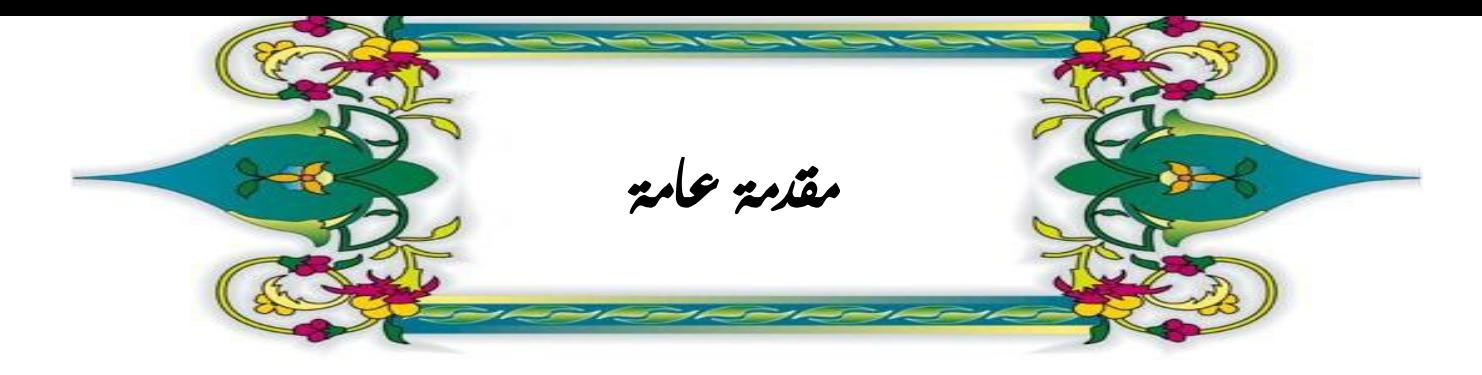

تعد عملية انسياب المعلومات ذات أهمية كبرى لحياة وأعمال المؤسسات الأرشيفية، وكل مؤسسة من المؤسسات الأرشيفية تحتوي على عدة معلومات ومعطيات متناسقة فيما بينها، فبعدما كانت هذه المعلومات تستخدم بطريقة يدوية، وهذا باستعمال الأوراق ثم نسخ معلومات هذه الأخيرة في سجلات ثم حفضها في رفوف الخزائن لوقت الحاجة إليها.

فبدأ التخلي نوعا ما عن هذه الأعمال اليدوية وهذا بانتشار مفهوم الإعلام الآلي.

لقد اهتدت معظم المؤسسات الأرشيفية إلى استعمال التكيف في استعمال النظم الآلية في نتفيذ أعمالها المختلفة وهذا راجع إلى عدة عوامل منها السرعة والدقة في إنجاز مختلف الأعمال والتقليل من التكاليف وهذا ما يؤدي بالمؤسسة حتما إلى اتخاذ قرارات مناسبة وناجعة لتسيير أرشيفها.

تعتبر الخدمات الأرشيفية حافزا كبيرا للمستفيدين يجعلهم يبذلون جهدا أكبر للقيام بمختلف الدراسات والبحوث، ويتم ذلك عن طريق توفير الشروط العلمية والفنية و في إطار تحضير مشروع نهاية الدراسة، سنقوم بعمل تحت عنوان:

> **نجاز " تصميم وإ موقع ويب لتسيير مصلحة أرشيف واية "**  حيث قسمنا هذا العمل إلى أربعة فصول: نتتاول في الفصل الأول بعض العموميات حول الأنترنت ومواقع وتطبيقات الويب. أما في الفصل الثاني فسنتعرف على بعض المفاهيم العامة حول موضوع الدراسة. والفصل الثالث سيكون لتصميم النظام. أما فيما يخص الفصل الأخير فسنخصصه لإنجاز النظام.

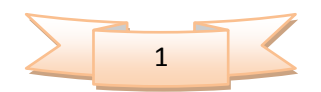